## SAP ABAP table CRMC\_SRCL\_TRPF\_T {Service Clocks: Threshold Profile Text}

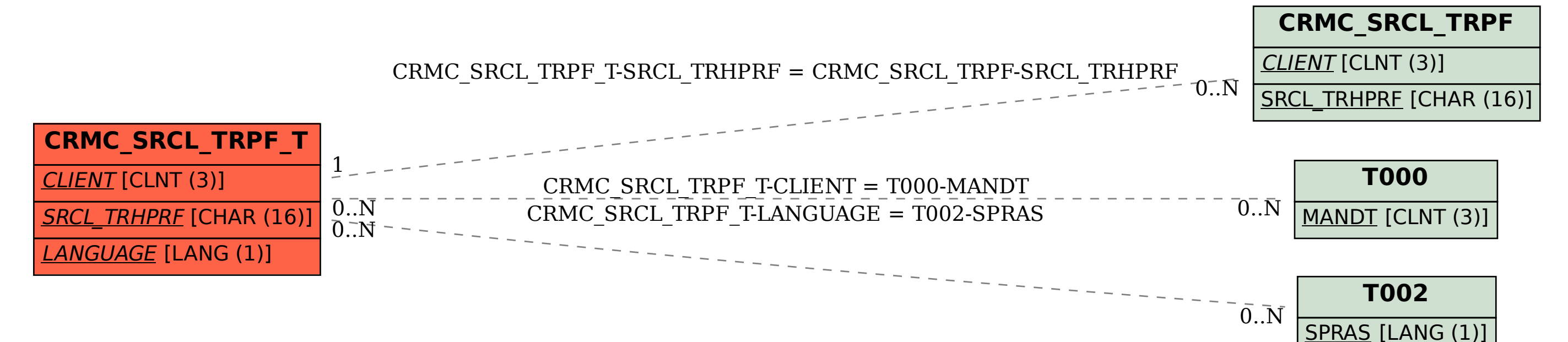